# InfraSuite Manager Introduction<br>Functional Module: PUE Energy Functional Module: PUE Energy

External Customer 05/03/2017 Delta / MCIS/ Jesse

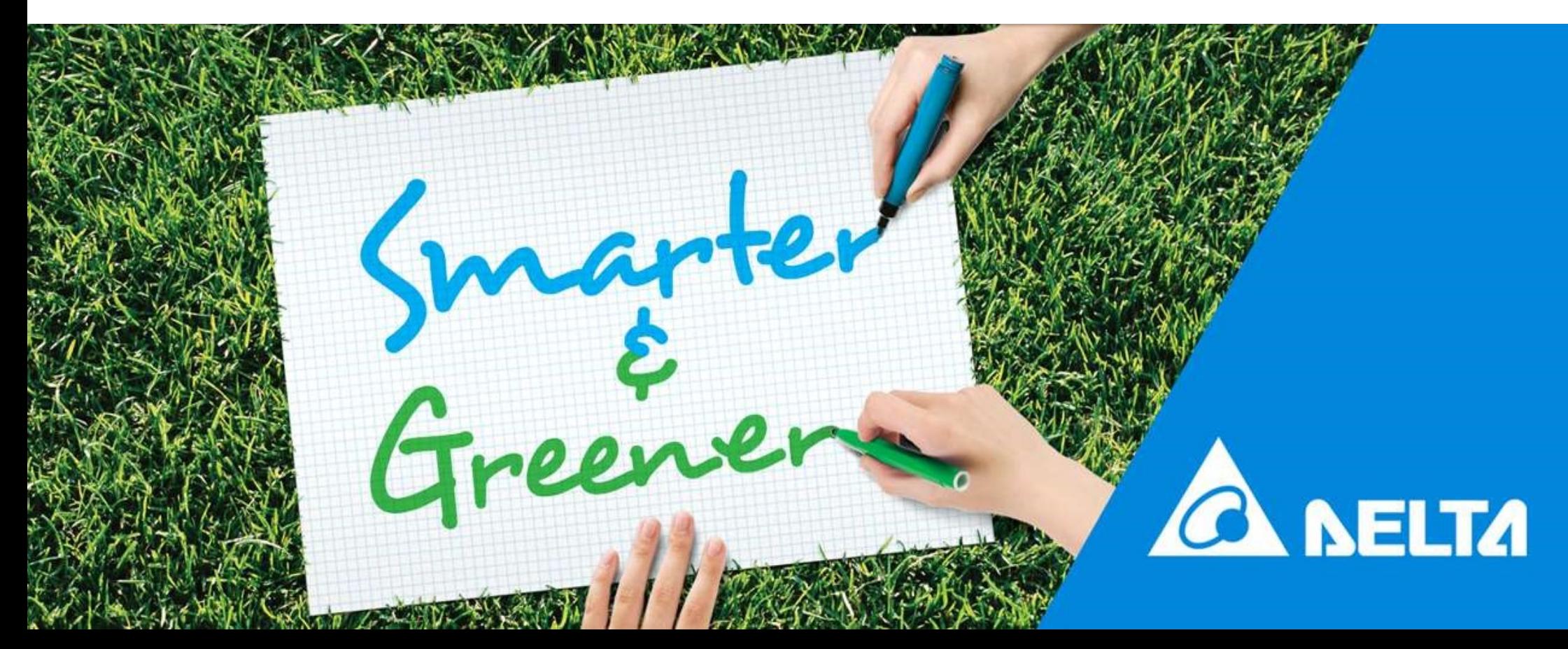

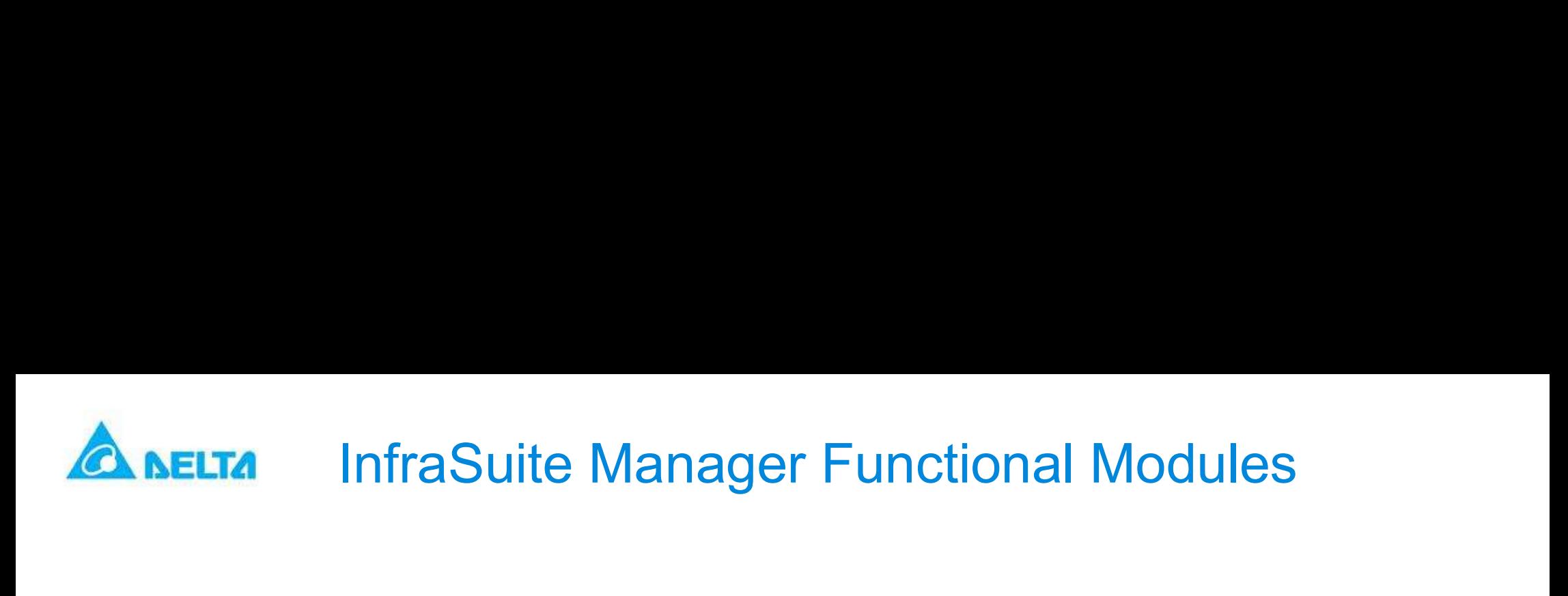

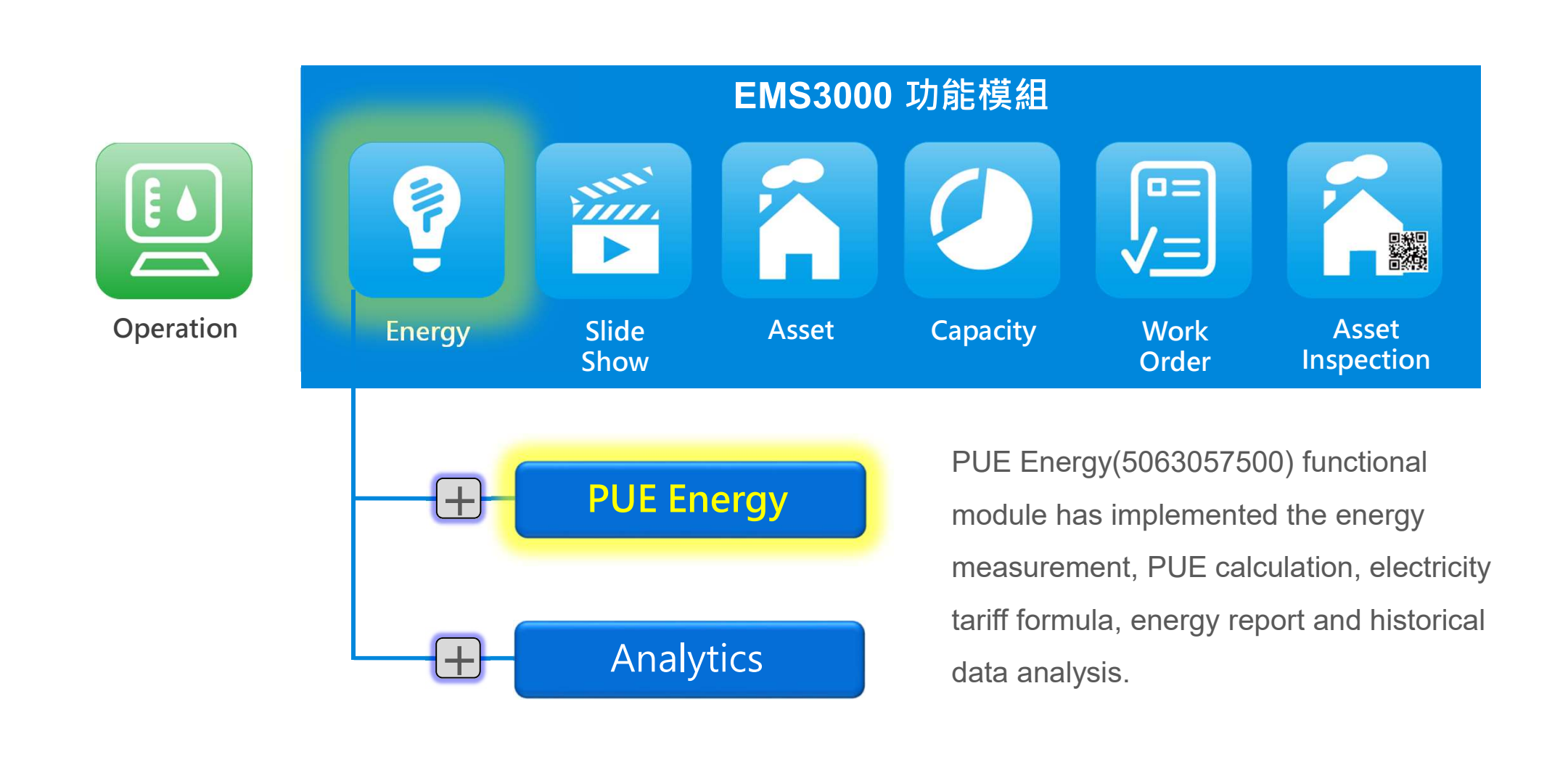

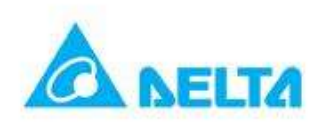

# PUE Energy Module Spec. FITA FUE Energy Module Spec.<br>•Power Meter Protocol: Support RS232/485 Modbus ASCII/RTU, Modbus TCP · SNMP.<br>•Virtual Power Meter: Can reference any device protocol items to generate the energy value.<br>•The energy value is au

### Measurement

- 
- •Virtual Power Meter: Can reference any device protocol items to generate the energy value.
- •The energy value is automatically summarized as hour, day, week, month and year.

## ▶ PUE Calculation

- •The power usage can be classified(e.g. Total, IT, cooling, UPS, Illumination, others).
- •The PUE formula is based on the classified power usage.
- 
- FITA FORE FRICALLE SPEC.<br>
•Power Meter Protocol: Support RS232/485 Modbus ASCII/RTU, Modbus TCP · S<br>
•Virtual Power Meter: Can reference any device protocol items to generate the energy value is automatically summarized as •The PUE component in the layout plan displays the value for : real-time, this hour, today, this week, month to date and year to date.
- •Easily to query and display the PUE history data by line or bar chart.

## Electricity Tariff Formula

- •Tariff formula can be configured for multiple time segments.
- •Can configure the basic and floating tariff formula, overload fine and power factor reward.
- •Can define the summer season, holiday, weekend and working days for a tariff formula.

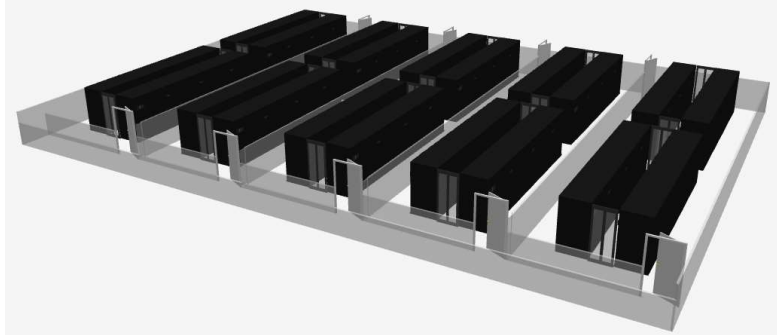

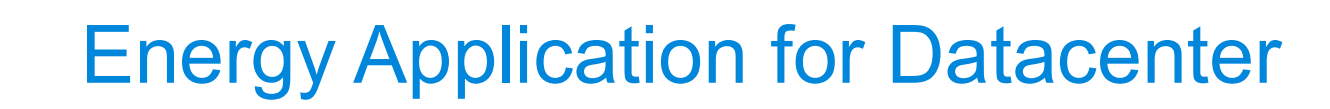

### **Equipment**

- •Energy module installs in the same EMS3000 host.
- •Based on the PUE measurement level, install the
- **Example 19 Application for Dat**<br> **Equipment**<br>
Energy module installs in the same EMS3000 host.<br>
Based on the PUE measurement level, install the<br>
power meter, PDC or PDU.<br>
If the chiller, cooling tower and pump are not mea •If the chiller, cooling tower and pump are not measured by a power meter then please install the flow meter  $\|\cdot\|_{\text{unitary} \#2}$ and temperature sensors for monitoring the input and return water.

### $\blacktriangleright$  Function

- •Classify the energy usage in a datacenter.
- •Calculate the datacenter PUE, power consumption and cooling capacity.
- •Calculate the PUE, power consumption and cooling capacity fro each room in a datacenter.
- •PUE component: real-time, day, week, month and year.
- •Query the history PUE data by line or bar chart.
- •Each rack can calculate its power consumption.

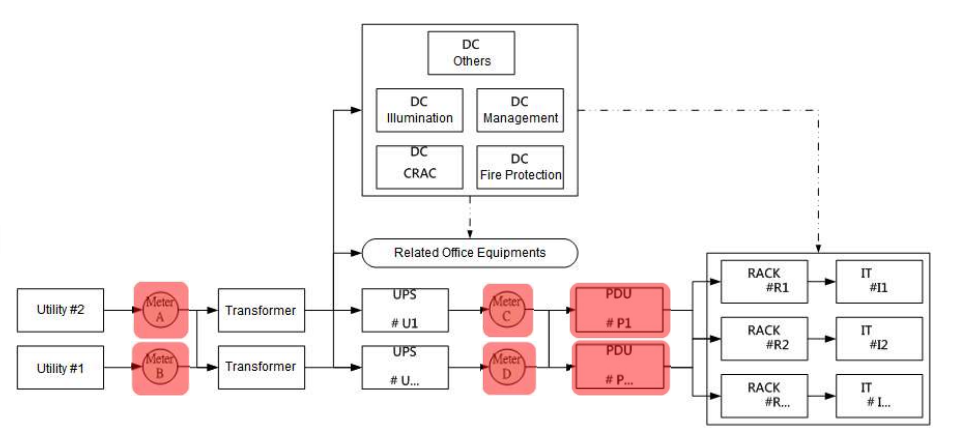

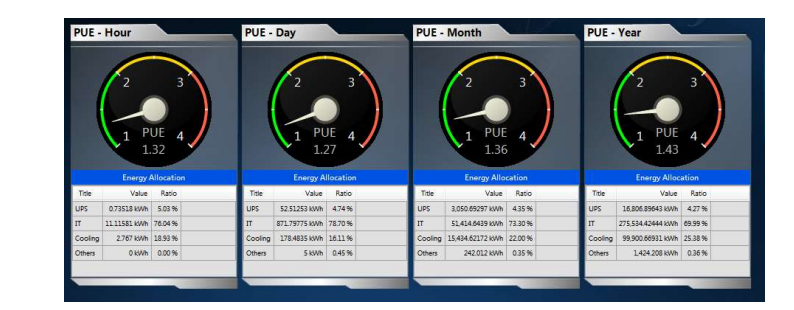

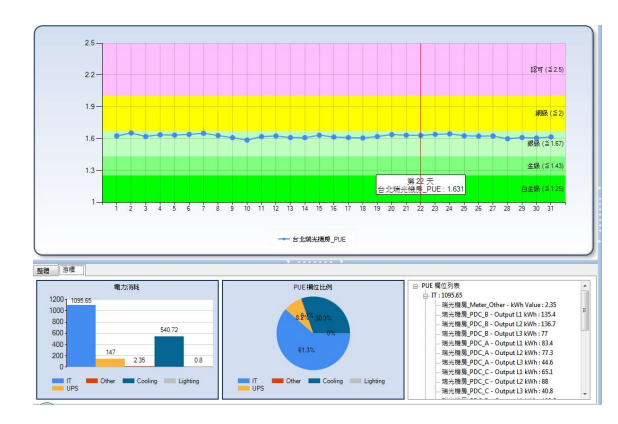

# **ALCOREGITA Energy Calculation by Sharing The Same Chiller** First Energy Calculation by Sharing The Same Che Use a virtual device to simulate a power meter.<br>• Purpose: To provide the kWh value for the energy usage which cannot just install a power meter.

### ▶ Use a virtual device to simulate a power meter

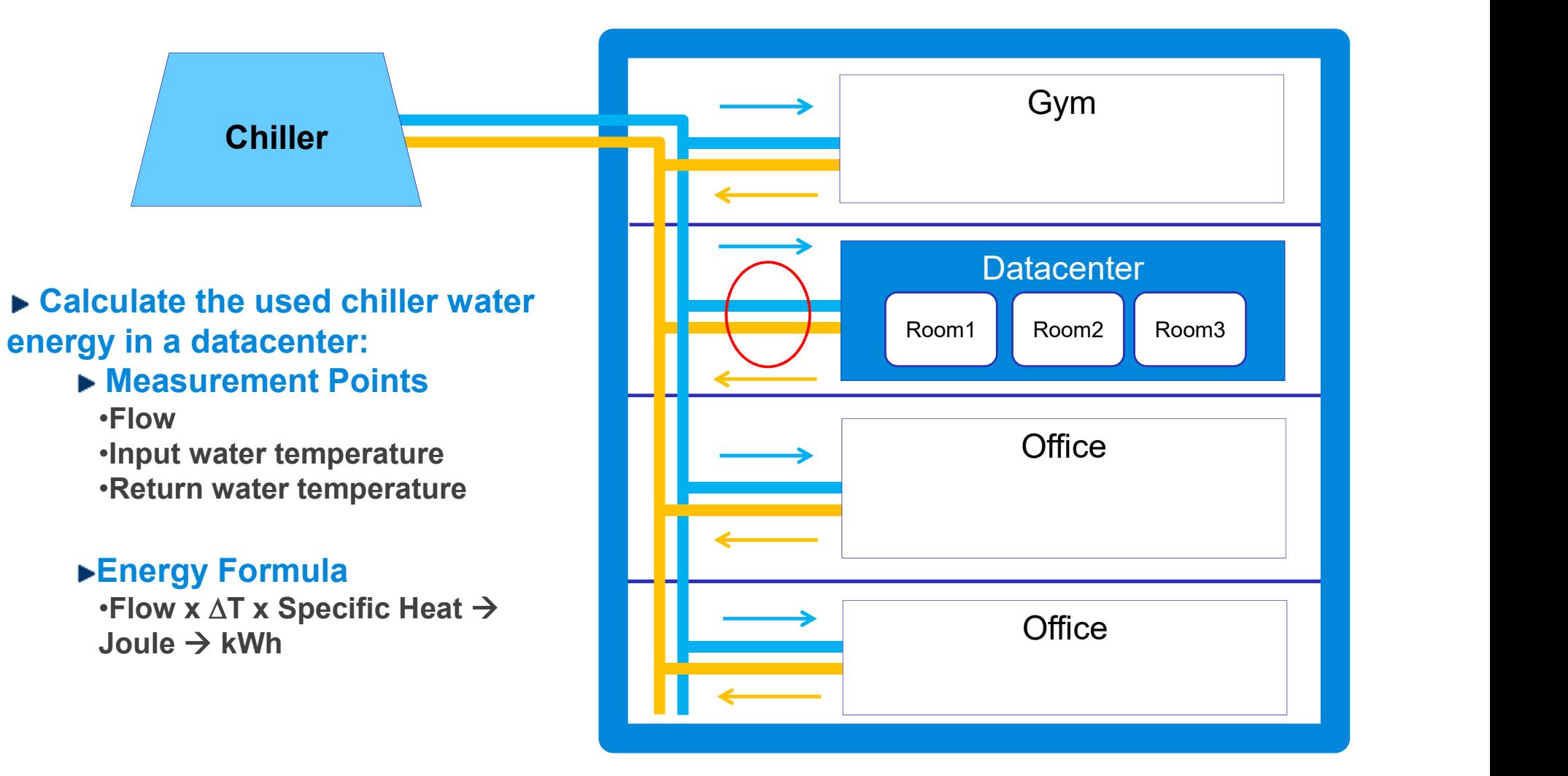

Building

## Mission Critical Infrastructure Solutions(MCIS)

The power behind competitiveness

To learn more about Delta,

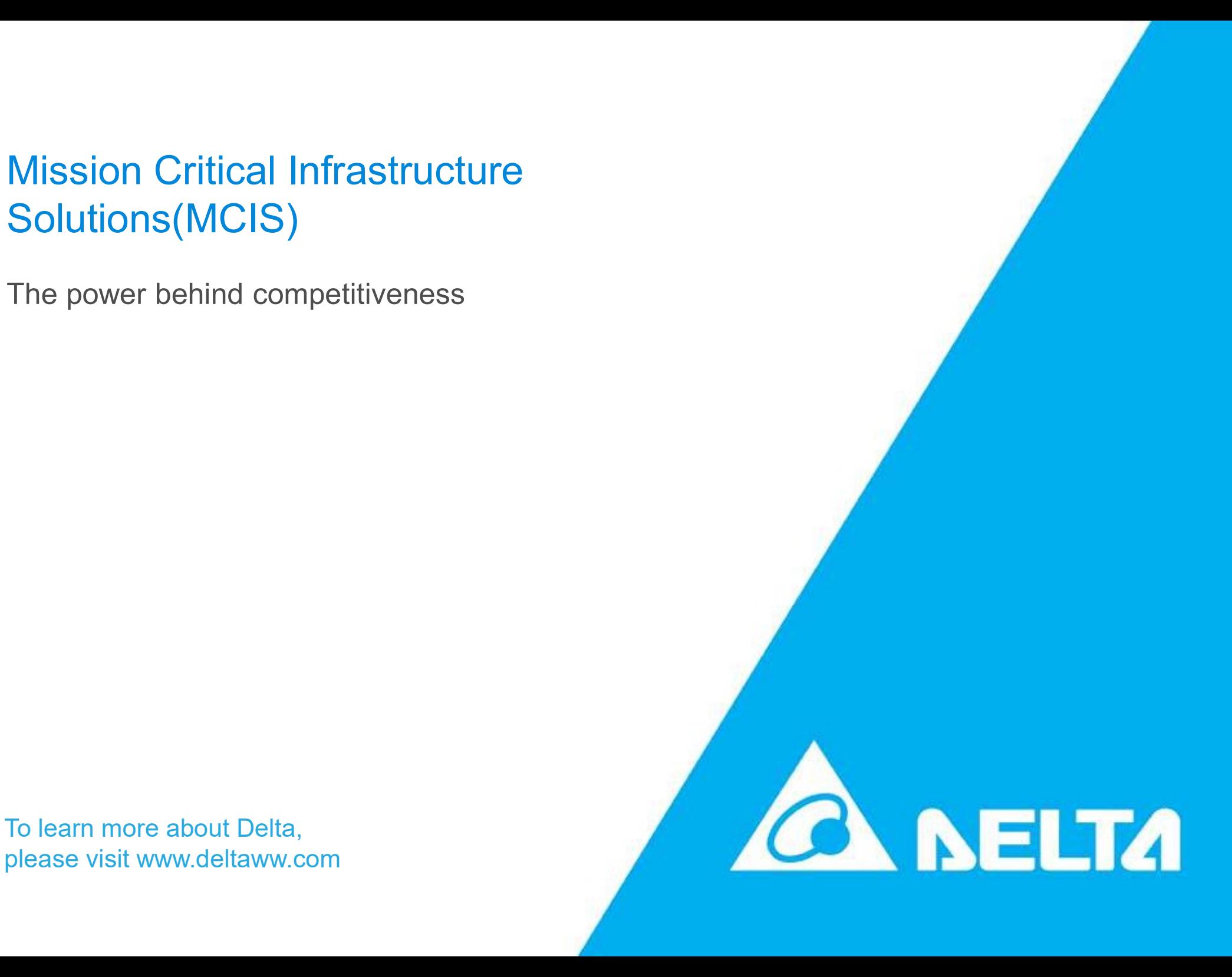